### **Report of Portugal**

**8 Teachers** (including our Principal)

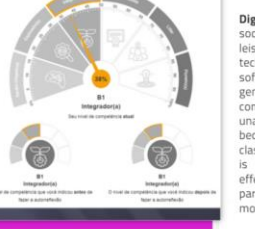

倔

Digital literacy is a basic need in modern societies. In professional, social and leisure activities, the use of integrated technological resources (hardware, software, networks and digital products), generally known as information and communication technologies (ICT), it is unavoidable. In teaching, ICTs quickly became fundamental elements in the classroom of the 21st century, and there is an increasing consensus that the effective use of ICTs is imperative for participation and ative citizenship in nodern societies.

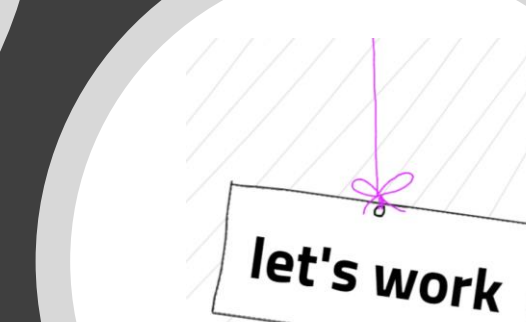

### **Report of Portugal**

#### Área 4 - Avaliação Área 5 – Capacitação dos aprendentes

Os resultados da sua autorreflexão por área Aware of this fact, and knowing that we still have a  $25%$ 

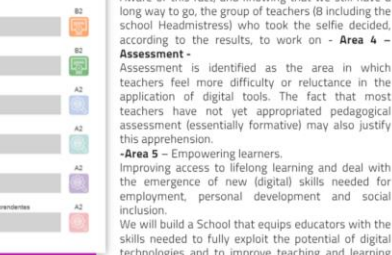

technologies and to improve teaching and learning and therefor prepare students to live and work in a digital society. *S*socrative Plickers

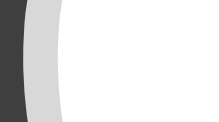

TECHNOLOGY UNDERSTANDING AND SUSTAINABILITY IN PRACTICE COOPERATION

Agrupamento de Escolas de Vila Real de Santo António

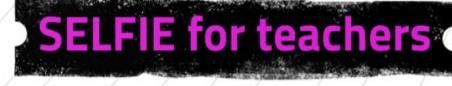

!!

Results - selfie

# Reúna o seu Trabalho de Pesquisa através da Investigação

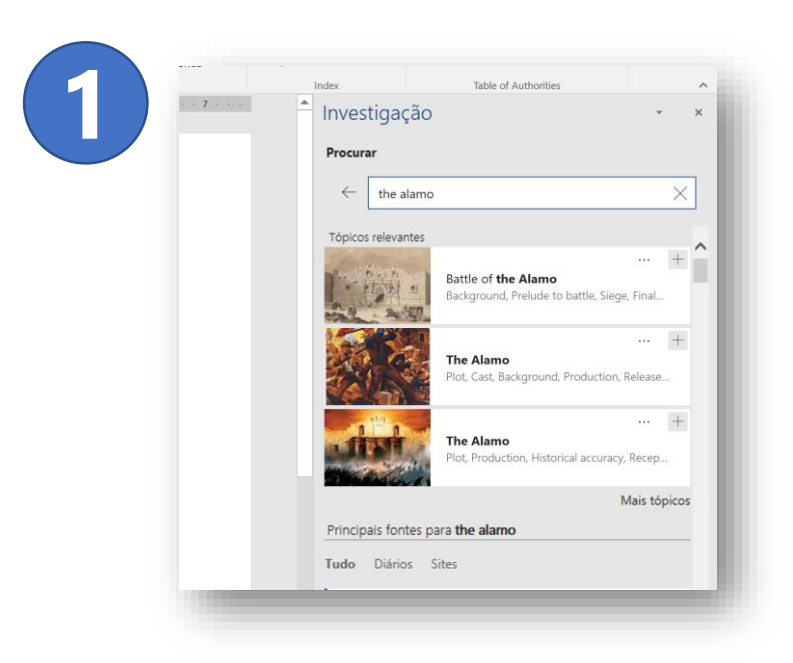

1. Comece a reunir o seu trabalho de pesquisa através da funcionalidade Investigação no Word 2016.

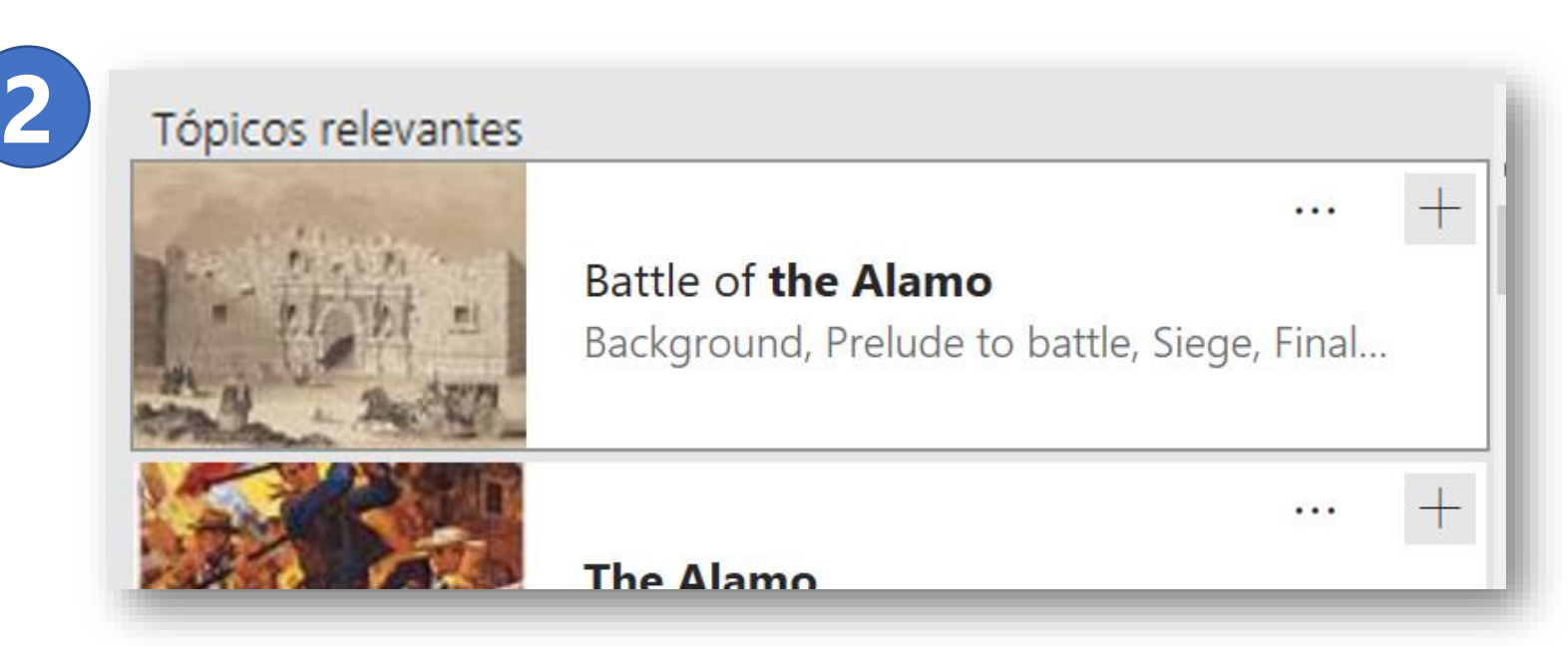

2. Após introduzir o seu tópico, este exemplo é "The Alamo". Pode clicar no sinal + para adicionar o tópico ao seu documento do Word. É fornecida uma ligação no seu documento para poder regressar à fonte da informação mais tarde. Clique no artigo para saber mais sobre o mesmo.

Alamo

**3** New film overcomes rumors,  $\frac{logendsBy}{logperCNN}$  Andy  $\frac{CulpengerCNN}{logmerCNN}$  Thursday, April 8, 2004 Posted: 1:46 PM EDT (1746 GMT) SAN ANTONIO, Texas (CNN) -- Remember the Alamo -- and forget the negative stories you've probably read around his new "Alamo" since the project was first announced two years ago. Sitting in a San Antonio hotel room fielding questions throughout a long publicity-fille (Culpepper)

### Referências

Culpepper, Andy. A different take on 'The Alamo'. s.d. 8 de 4 de 2021.

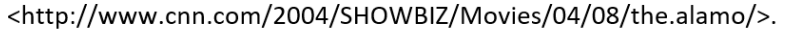

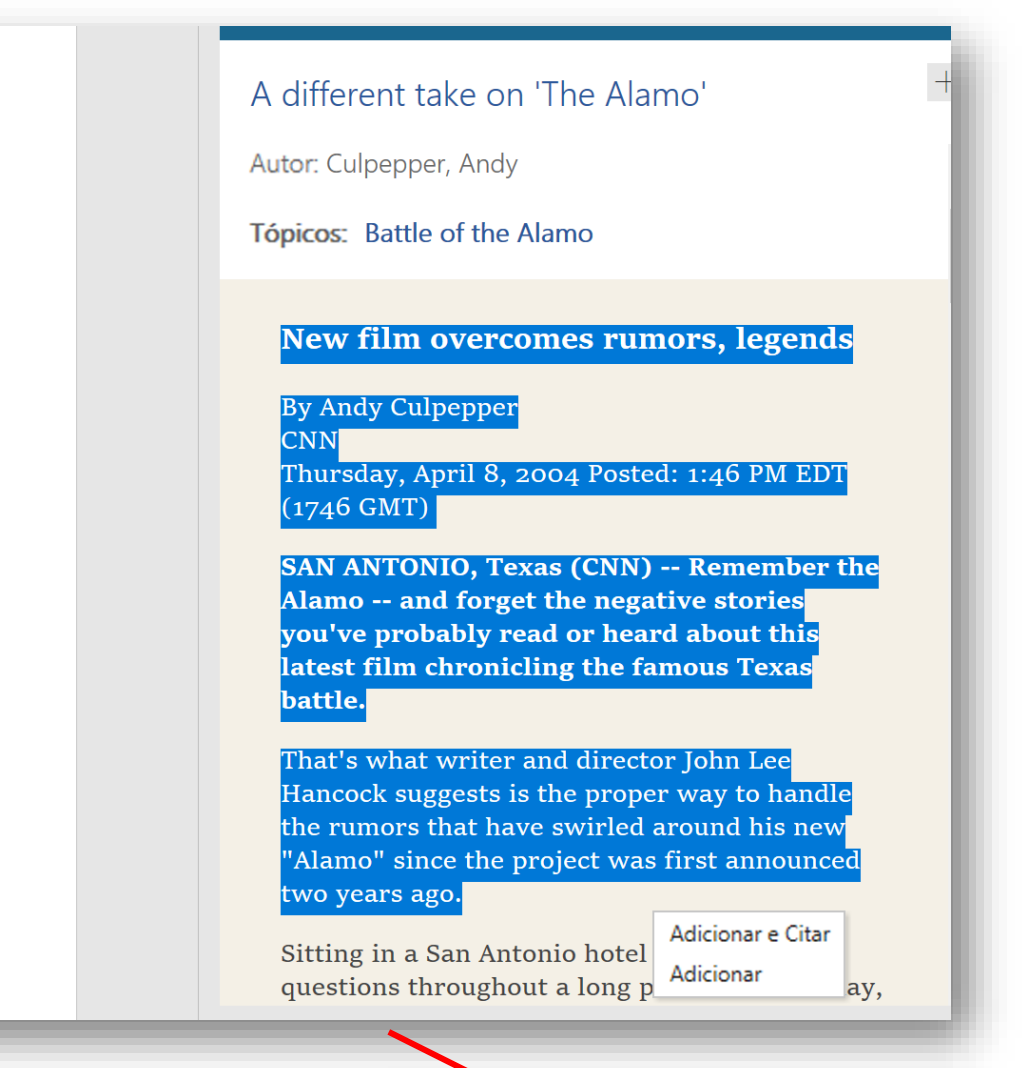

- 3. Selecione o texto que pretende adicionar às suas notas de investigação e, em seguida, selecione se pretende Adicionar ou Adicionar e Citar. Para evitar o plágio, certifique-se de que adiciona aspas em redor do texto para saber que o mesmo é oriundo da fonte de informação.
- 4. O formato da citação irá corresponder ao que selecionou no separador Referências. Esta citação tem o estilo APA, mas pode alterá-lo para o estilo indicado pelo seu professor ou instrutor*.*

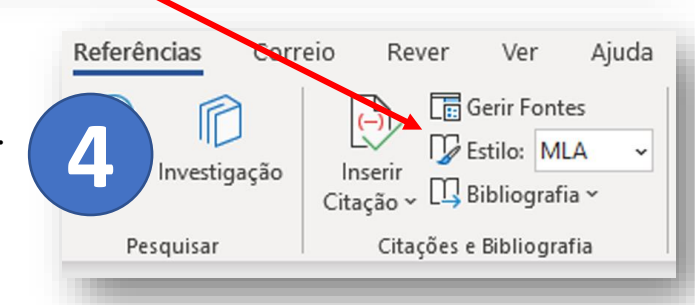

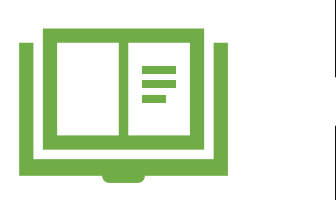

### Recorra a Várias Fontes

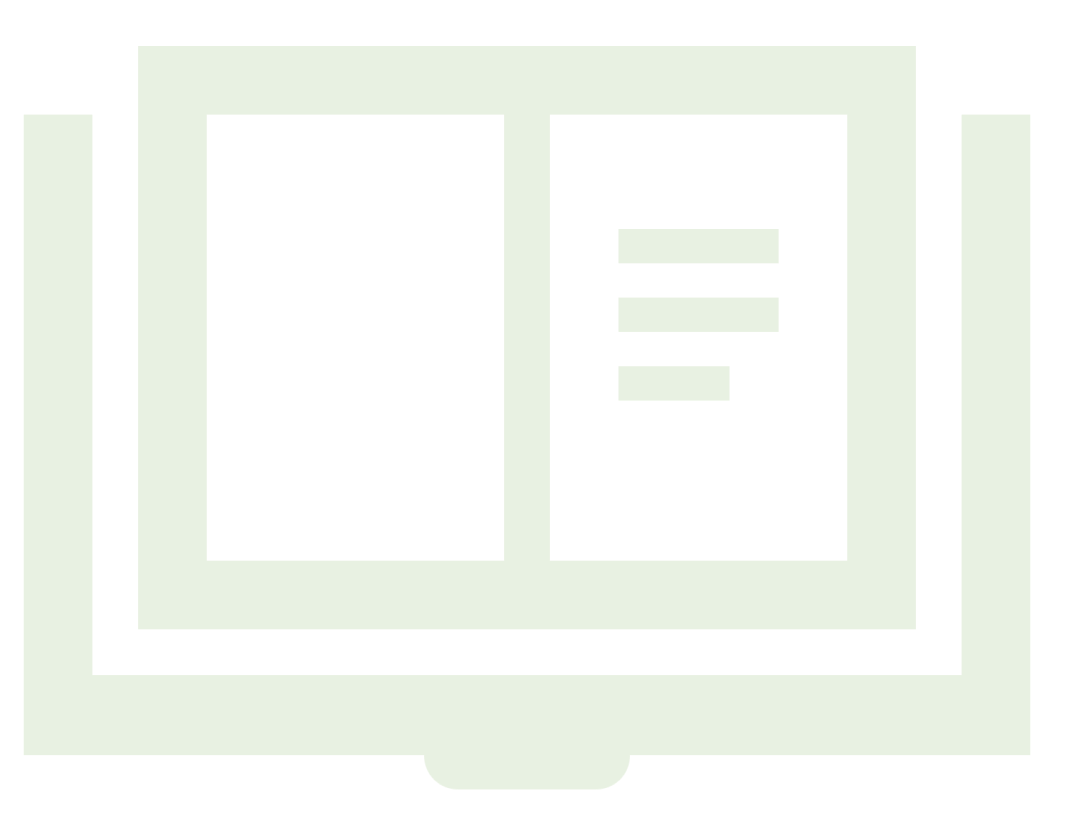

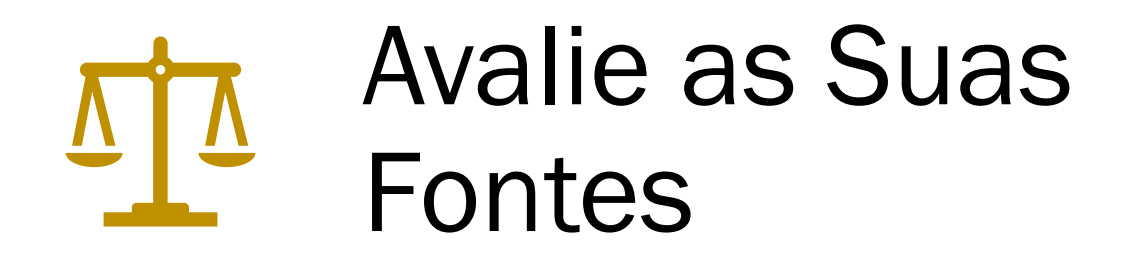

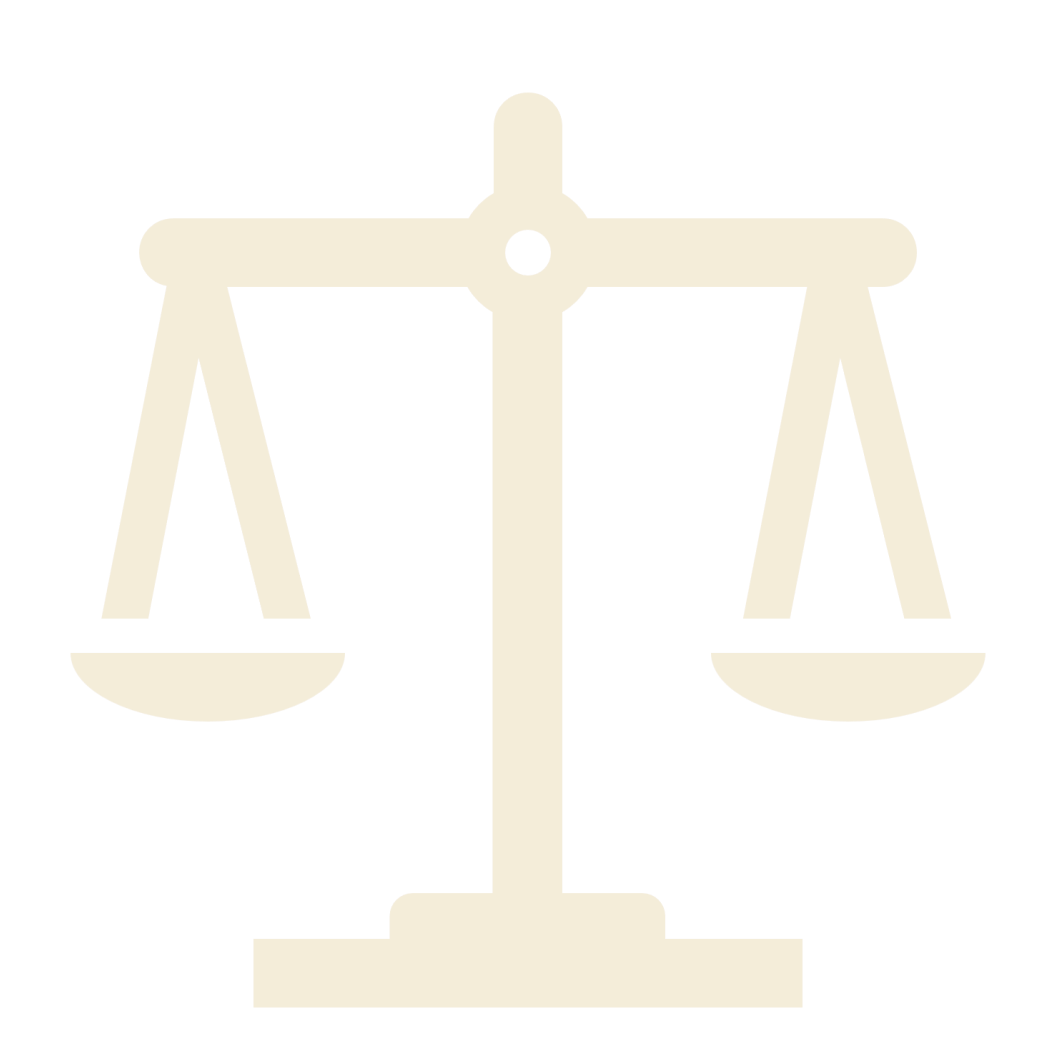

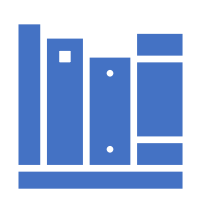

## Restrinja o Seu Tópico

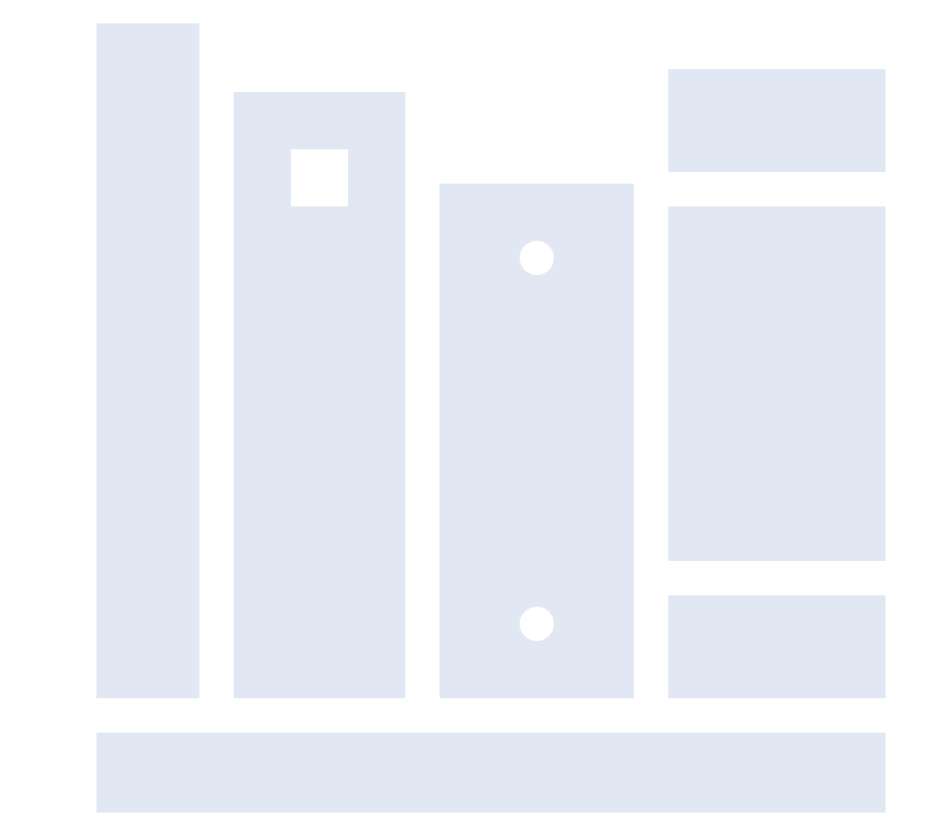

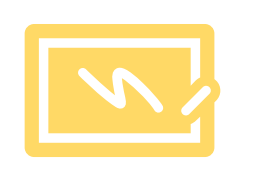

# Organize a Sua Investigação

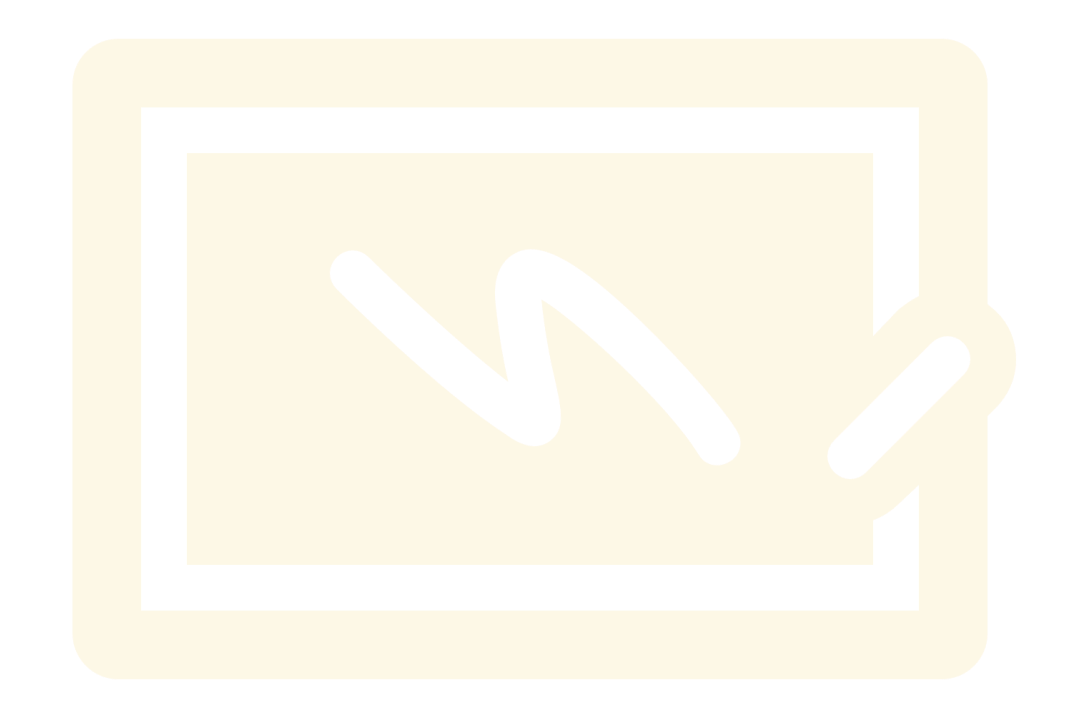

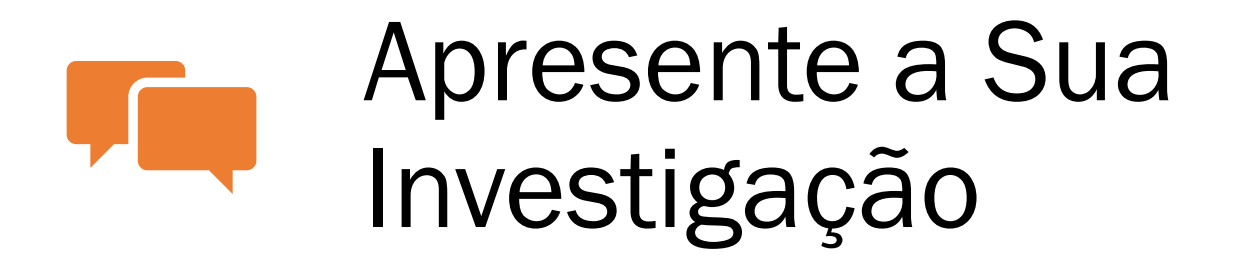

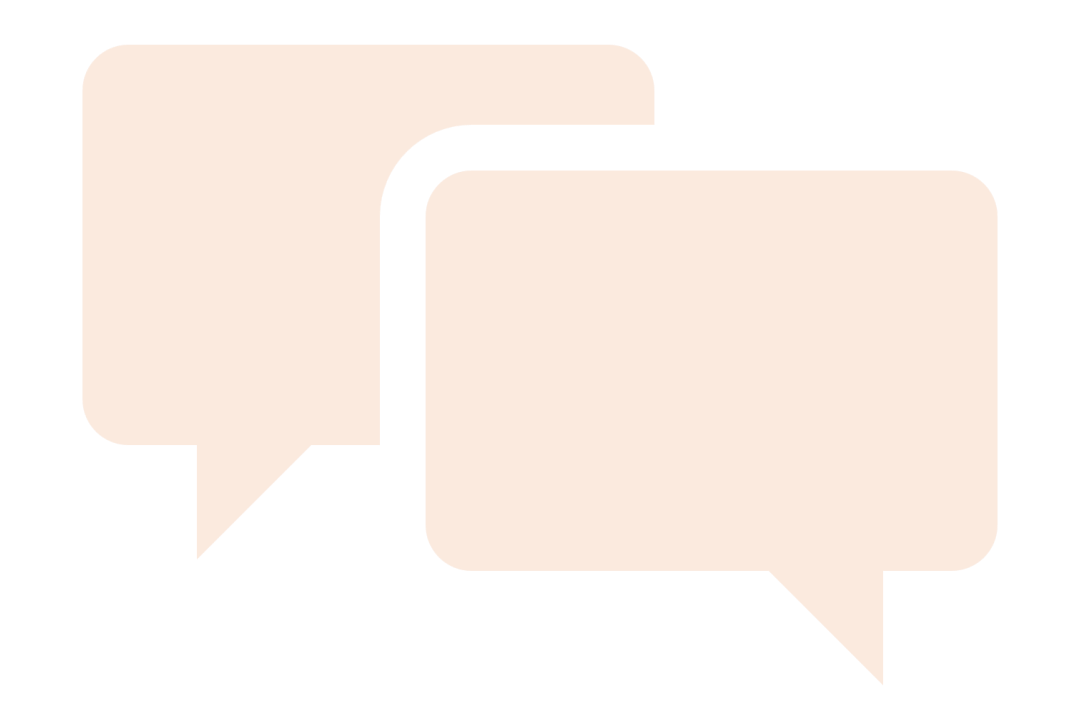

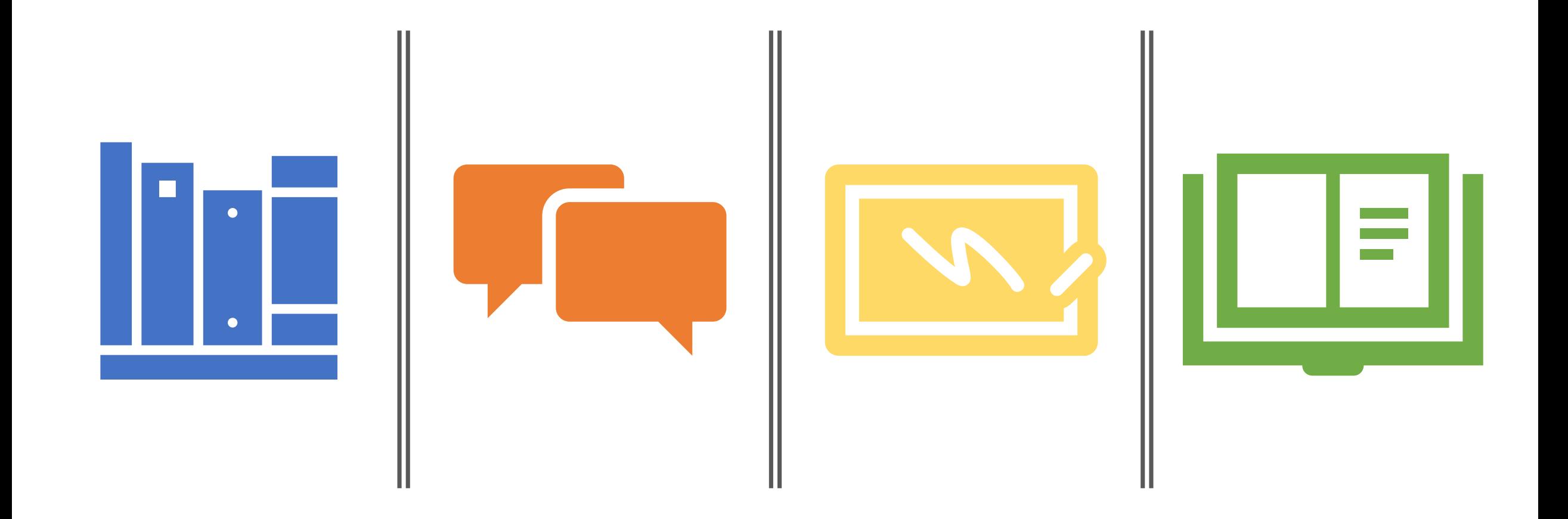

### Conclusão da Apresentação da Investigação